Документ подписан прос<u>той электронной подписью</u><br>Информация о владовосхдарственное аккредитованное не<mark>коммерческое частное образовательное</mark> **учреждение высшего образования «Академия маркетинга и социально-информационных технологий – ИМСИТ» (г. Краснодар)** 4237c7ccb9b9e111bbaf1f4fcda9201d015c4dbaa12**\$#AH7\QX\BQAkaдемия ИМСИТ)** Информация о владельце: ФИО: Агабекян Раиса Левоновна Должность: ректор Дата подписания: 11.03.2024 16:11:32 Уникальный программный ключ:

УТВЕРЖДАЮ

Проректор по учебной работе, доцент

\_\_\_\_\_\_\_\_\_\_\_\_\_\_Н.И. Севрюгина

25.12.2023

# **Б1.В.14**

# **Системы бизнес-аналитики (BI)**

# рабочая программа дисциплины (модуля)

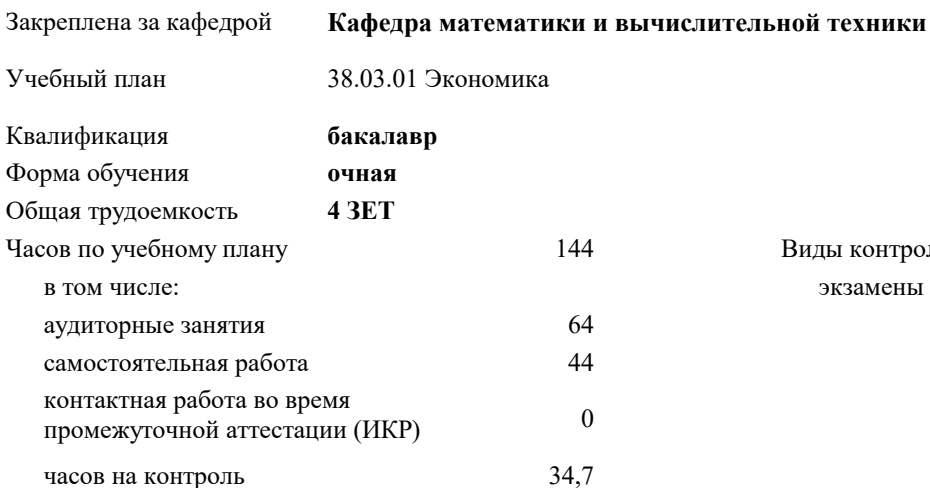

экзамены 7 Виды контроля в семестрах:

## **Распределение часов дисциплины по семестрам**

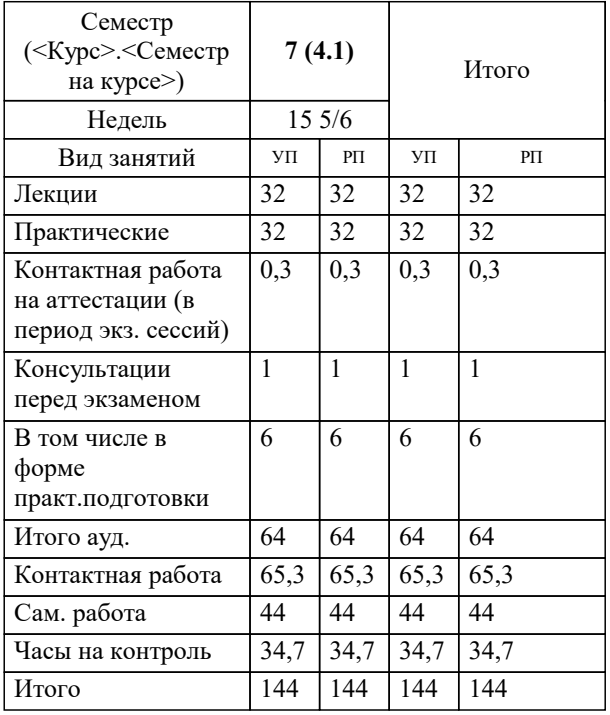

#### Программу составил(и):

*кэн, доцент, Маглинова Татьяна Григорьевна*

#### Рецензент(ы):

*первый заместитель начальника управления инвестиций и развития малого и среднего предпринимательства администрации муниципального образования город Краснодар, Алешин А.С.;кэн, Заместитель начальника отдела по финансовому и фондовому рынку и жилищным программам управления экономики администрации муниципального образования город Краснодар , Макаренко Юлия Григорьевна*

**Системы бизнес-аналитики (BI)** Рабочая программа дисциплины

разработана в соответствии с ФГОС ВО:

Федеральный государственный образовательный стандарт высшего образования - бакалавриат по направлению подготовки 38.03.01 Экономика (приказ Минобрнауки России от 12.08.2020 г. № 954)

38.03.01 Экономика составлена на основании учебного плана:

утвержденного учёным советом вуза от 25.12.2023 протокол № 4.

**Кафедра математики и вычислительной техники** Рабочая программа одобрена на заседании кафедры

Протокол от 20.12.2023 г. № 6

Зав. кафедрой Исикова Наталья Павловна

Согласовано с представителями работодателей на заседании НМС, протокол № 4 от 25.12.2023.

Председатель НМС проф. Павелко Н.Н.

# **ПРЕДСТАВЛЕНИЕ ПОСВОЕНИЯ ЛИСПИПЛИНЫ (МОЛУЛЯ)**

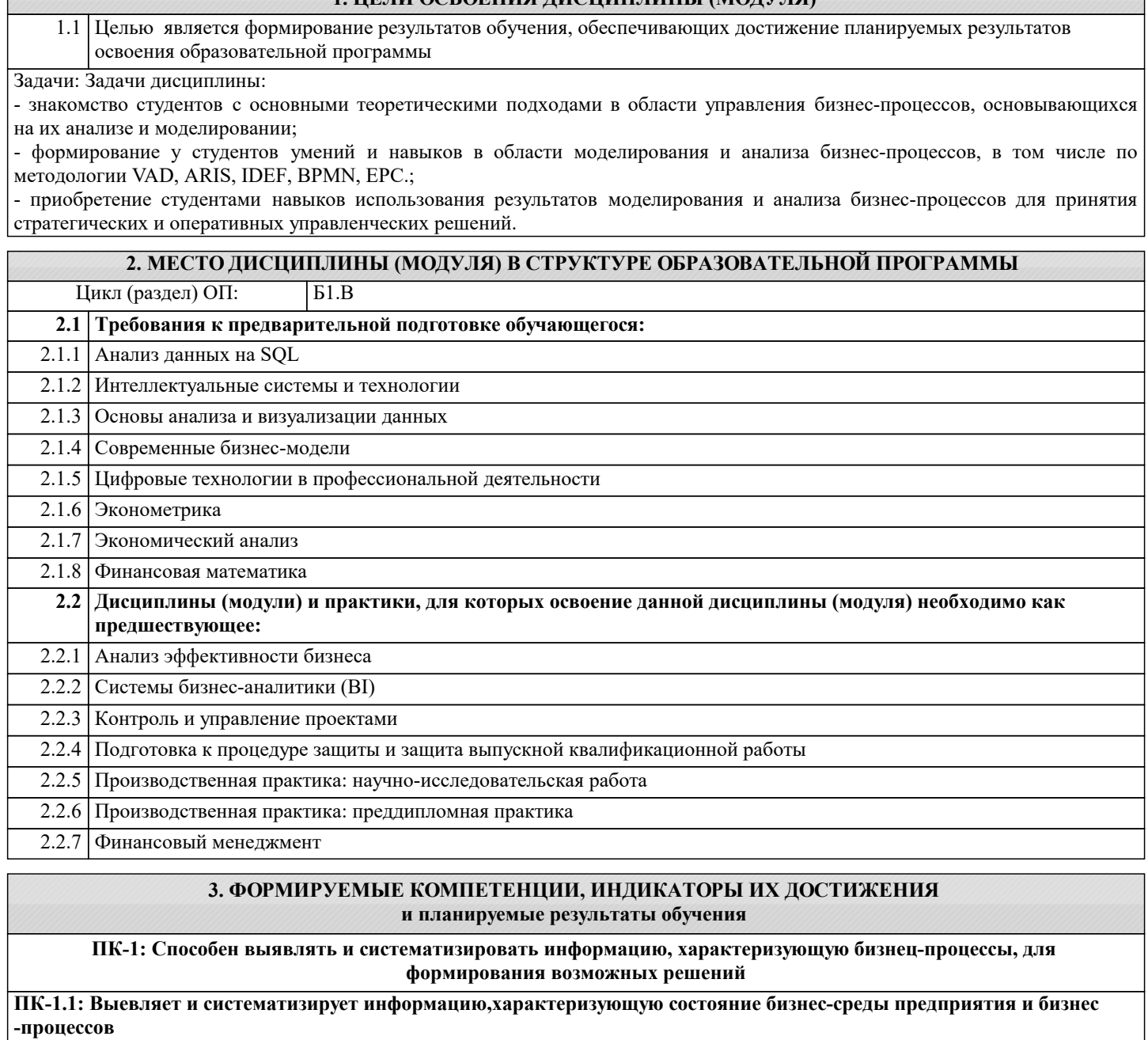

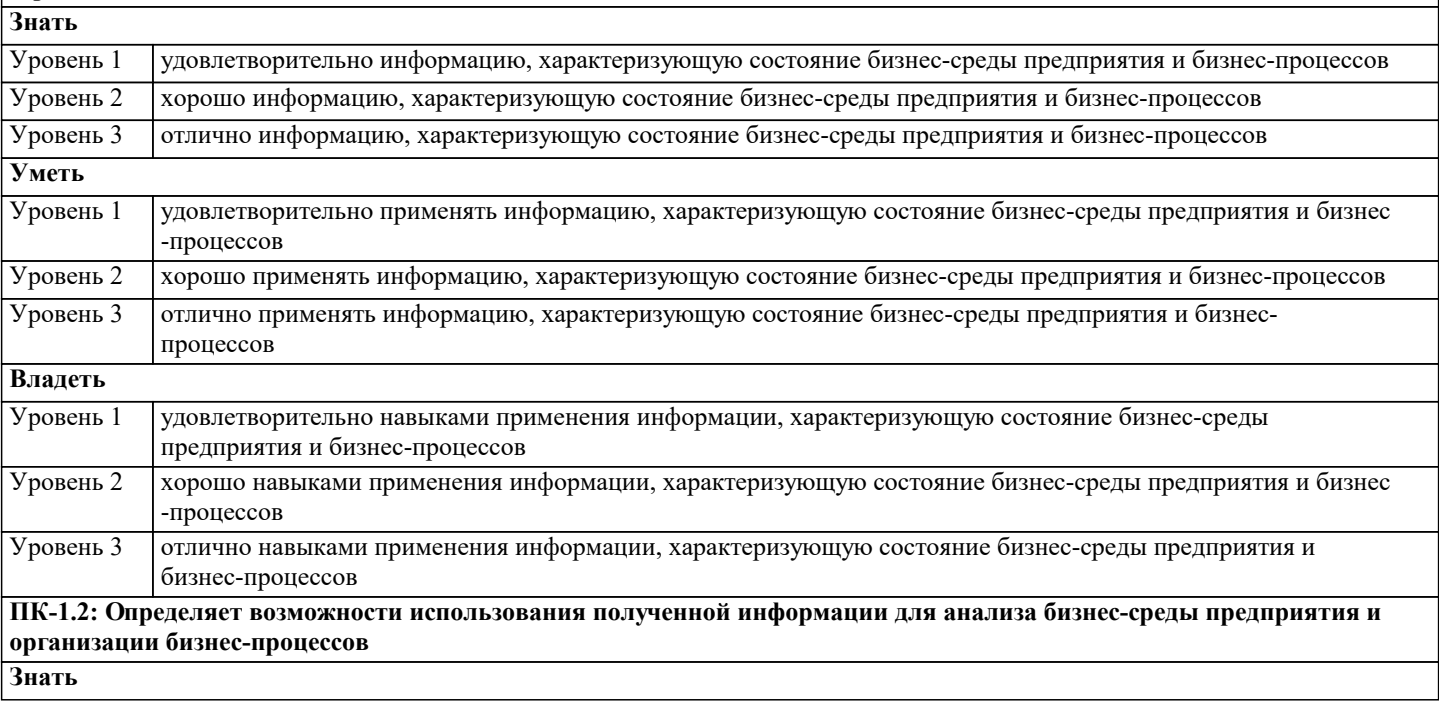

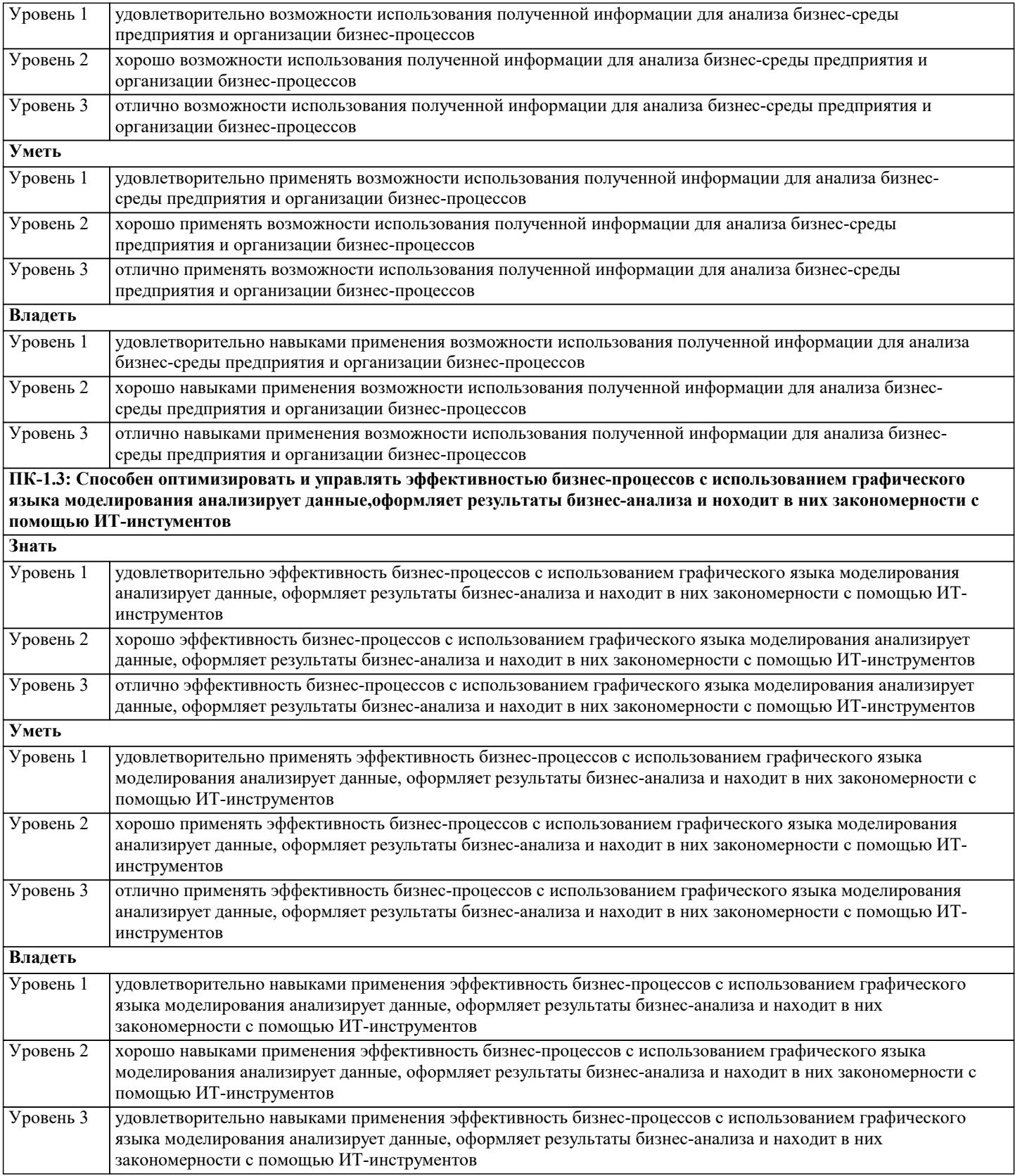

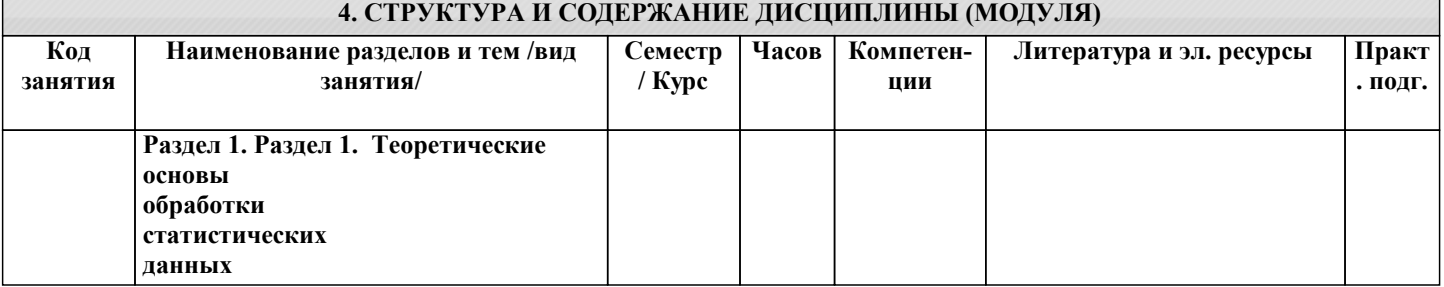

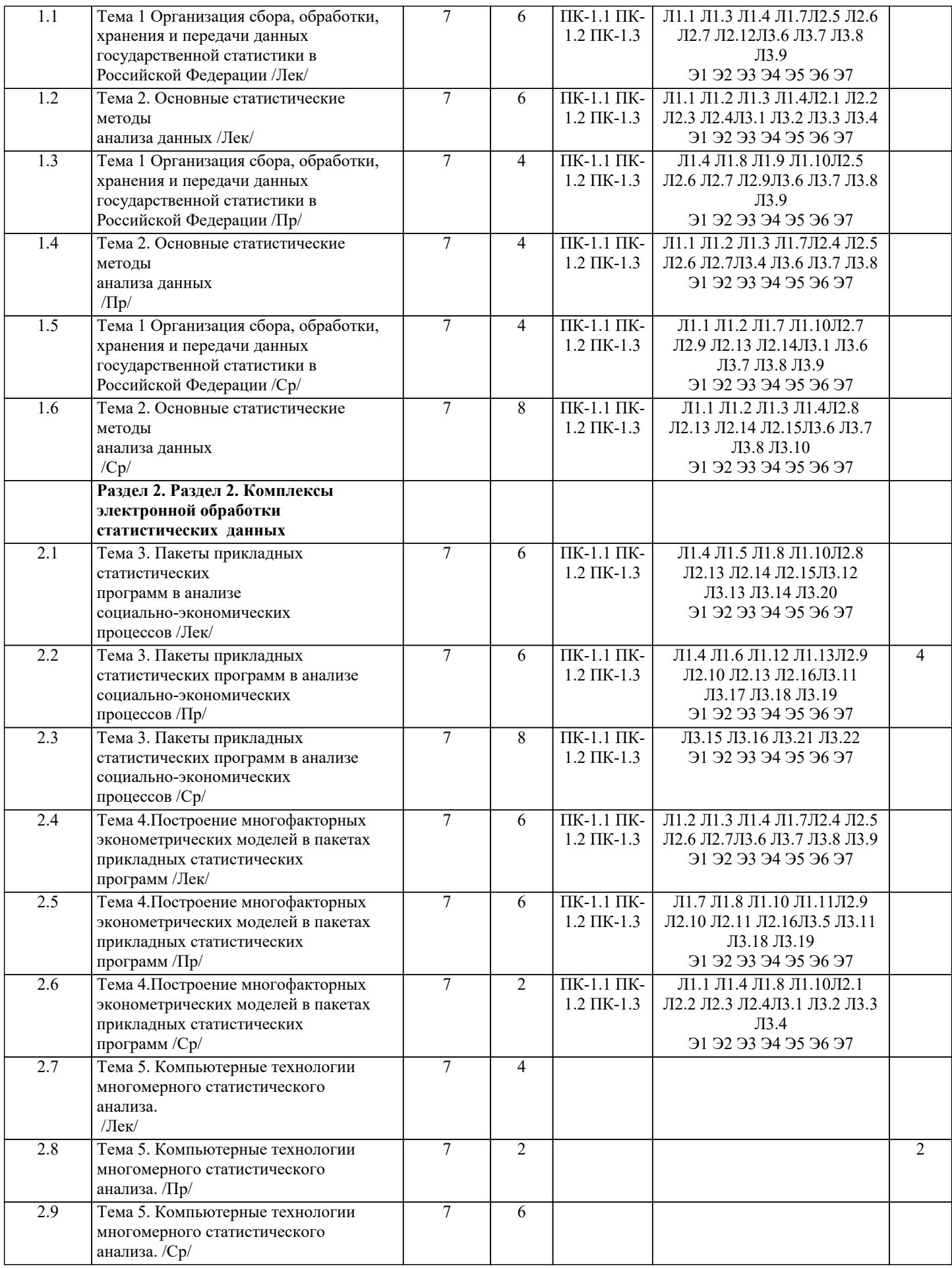

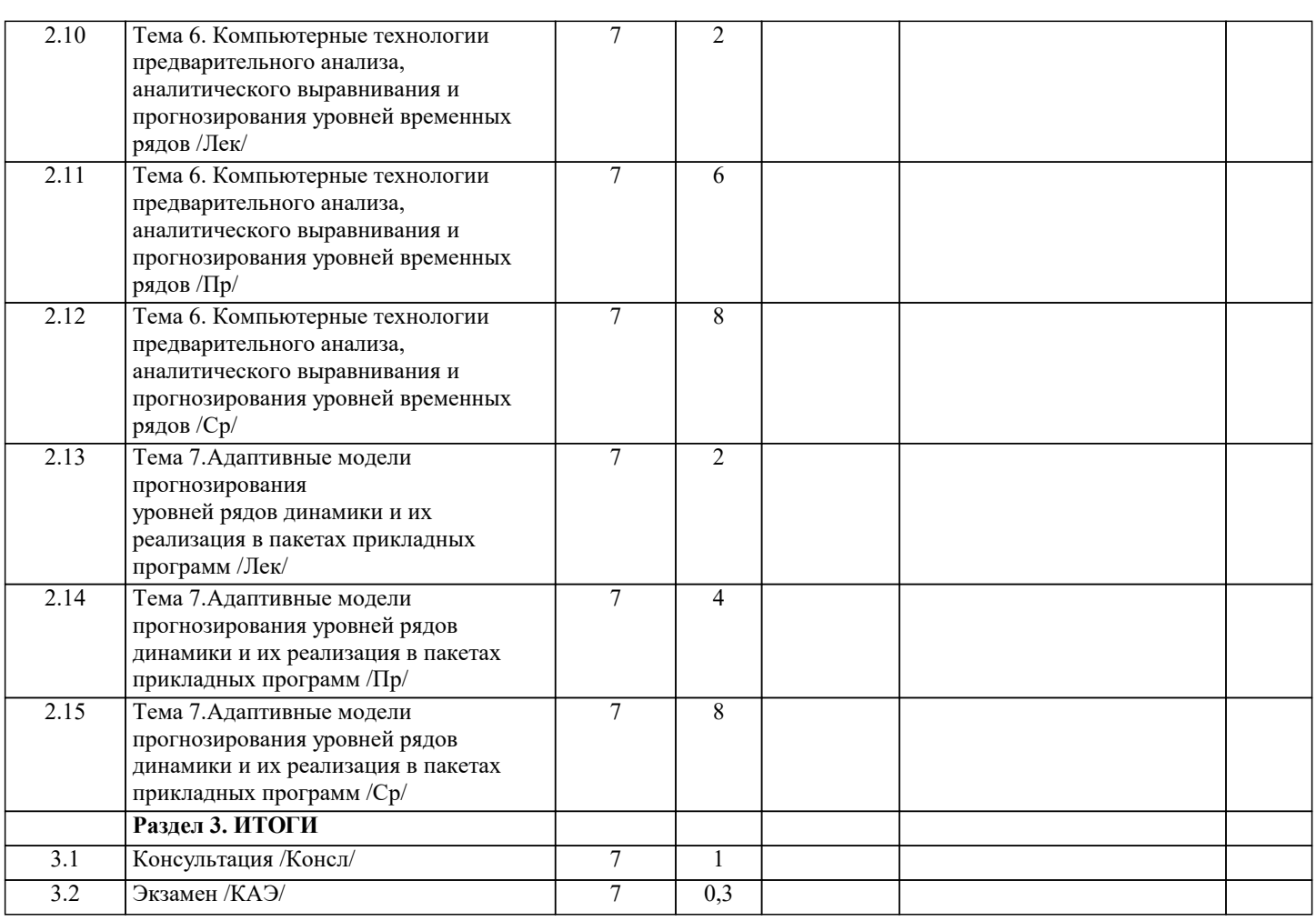

### 5. ОЦЕНОЧНЫЕ МАТЕРИАЛЫ

#### 5.1. Контрольные вопросы и задания

1. Основные этапы проведения корреляционно-регрессионного анализа в

ΠΠΠ Statistica».

2. Дисперсионный анализ системе «Statistica».

3. Однофакторный дисперсионный анализ (ANOVA).

4. Ковариационный анализ (ANCOVA).

5. Многомерный дисперсионный анализ (MANOVA).

6. Модель, математическое обоснование и алгоритм метода главных компонент.

7. Использование метода главных компонент в экономических и

социологических исследованиях.

8. Линейная модель факторного анализа.

9. Различие предпосылок компонентного и факторного анализа.

10. Основные проблемы факторного анализа.

11. Метод главных факторов.

12. Использование методов вращения.

13. Сравнение результатов компонентного и факторного анализа.

Использование идей факторного анализа в компонентном анализе.

14. Факторный анализ в социально-экономических исследованиях

15. Метод к-средних.

16. Зависимость выбора метода классификации от цели исследования. Классификация объектов (субъектов) в социальных и экономических исследованиях.

17. Основные алгоритмы кластерного анализа в ППП Statistica».

18. Математическое описание метода дискриминантного анализа.

Линейный дискриминантный анализ при известных параметрах

многомерного нормального закона распределения.

19. Пошаговый дискриминантный анализ.

20. Применение дискриминантного анализа в социально-экономических

исследованиях с ППП Statistica».

21. Модель метода канонических корреляций

## 5.2. Темы письменных работ

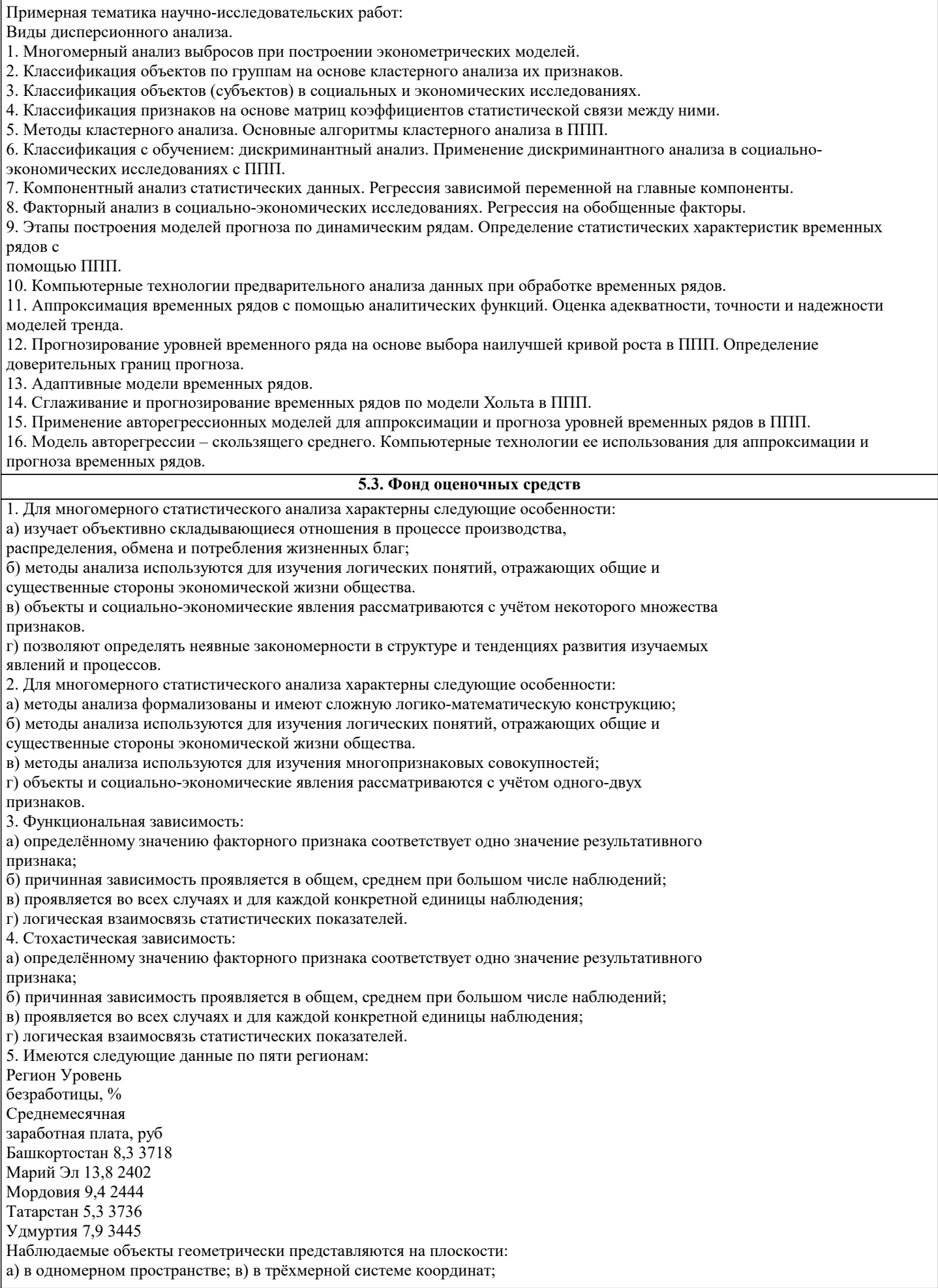

б) в декартовой системе координат; г) в m=5 пространстве. 6. Имеются следующие данные по пяти регионам: Регион Уровень безработицы, % Среднемесячная заработная плата, руб. ВРП на душу населения, тыс.руб. Башкортостан 8,3 3718 45,4 Марий Эл 13,8 2402 20,6 Мордовия 9,4 2444 26,6 Татарстан 5,3 3736 57,9 Удмуртия 7,9 3445 42,4 Наблюдаемые объекты геометрически представляются на плоскости: а) в одномерном пространстве; в) в трёхмерной системе координат; б) в декартовой системе координат; г) в m=5 пространстве. 7. Определённое правило, устанавливающее условие, при котором проверяемая нулевая гипотеза отклоняется либо не отклоняется - это: а) статистический критерий; в) статистическая совокупность; Б) статистическая гипотеза; г) статистическая закономерность. 8. Выдвигаемые теоретические предположения относительно параметров статистического распределения или закона распределения случайной величины - это: а) статистический критерий; в) статистическая совокупность; Б) статистическая гипотеза; г) классификация наблюдаемых объектов. 9. Если при проверке гипотез по одному из критериев принято ошибочное решение о неправильном принятии нулевой гипотезы, то это: а) ошибка 1-го рода; в) правильное решение; б) ошибка 2-го рода; г) ответить невозможно. 10. Если при проверке гипотез по одному из критериев принято ошибочное решение о неправильном отклонении нулевой гипотезы, то это: а) ошибка 1-го рода; в) правильное решение; б) ошибка 2-го рода; г) ответить невозможно. 11. Если Н0:  $\mathbf{Y}$  $i>0$ , то это: а) сложная гипотеза; в) альтернативная гипотеза; б) простая гипотеза; г) ошибка 2-го рода. 12. Если Н0:  $\mathbf{X}$  $j=0$ , to  $\sigma$ а) сложная гипотеза; в) альтернативная гипотеза; б) простая гипотеза; г) ошибка 2-го рода. 13. Вероятность ошибки а (уровень значимости)-это: а) критическая точка; в) риск 1; б) мощность критерия; г) риск 2. 14. Вероятность 1- $\beta$  называется: а) критической точкой; в) риском 1; б) мощностью критерия; г) риском 2. 15. При проверке равенства многомерной средней с постоянным вектором используется: а) критерий Стьюдента; в) критерий Фишера; б) критерий Хотеллинга; г) критерий Бартлетта. 16. При проверке равенства средней с постоянным вектором, когда m=1 используется: а) критерий Стьюдента; в) критерий Фишера; б) критерий Хотеллинга; г) критерий Бартлетта. 17. Многомерная гипотеза о равенстве вектора средних величин заданному вектору не подтверждается при: a)  $T2$ pacy<T2  $\alpha$ , m, n-m; в) Т2 pacu<sub>#T2</sub>  $\alpha$ ,m,n-m;  $6) T2$ расч=Т2  $\alpha$ , m, n-m; r) T2 pacy>T2  $\alpha$ .m.n-m: 18. Многомерная гипотеза о равенстве вектора средних величин заданному вектору подтверждается при:

```
a) T2pacy<T2
\alpha,m,n-m; \alpha) T2
расч≠Т2
\alpha, m, n-m;
6) T<sub>2</sub>
расч=Т2
\alpha,m,n-m; r) T2
расч>Т2
\alpha, m, n-m;
19. Вектор средних величин:
\boldsymbol{\mathrm{X}}=(2,74 43,88); \mu=(4,0 66,1), n=15. Оцените существенность
различий экономических показателей при α=0,05, если S
^{\rm -1}= \Box\Box\Box\Box\Box\Box\Box\Box\Box\Box0,094 0,008
2,947 0,094
а) расхождения между фактическими и нормативными значениями анализируемых показателей
статистически значимы;
б) расхождения между фактическими и нормативными значениями анализируемых показателей не
существенны;
\overline{B}) H<sub>0</sub>:
\overline{\mathbf{X}}=и; может быть принята;
r) H1:
\overline{X}≠µ, справедлива альтернативная гипотеза.
20. Вектор средних величин: X = (17, 719, 8); \mu = (22, 415, 8), n=12. Оцените существенность
различий экономических показателей при α=0,05, если S
-1= \Box\Box\Box\Box\Box\Box\Box\Box0,0581 0,1093
0,1355 0,0581
а) расхождения между фактическими и нормативными значениями анализируемых показателей
статистически значимы;
б) расхождения между фактическими и нормативными значениями анализируемых показателей не
существенны;
\overline{B}) H<sub>0</sub>:
\overline{X}= и; может быть принята;
\overline{r} H1:
\overline{X}≠µ, справедлива альтернативная гипотеза.
21. По характеру различают связи:
а) функциональные и корреляционные; в) функциональные, криволинейные и
прямые;
б) корреляционные и обратные; г) статистические и прямые.
22. Для корреляционных связей характерно..:
а) разным значениям одной переменной соответствуют различные средние значения другой;
```
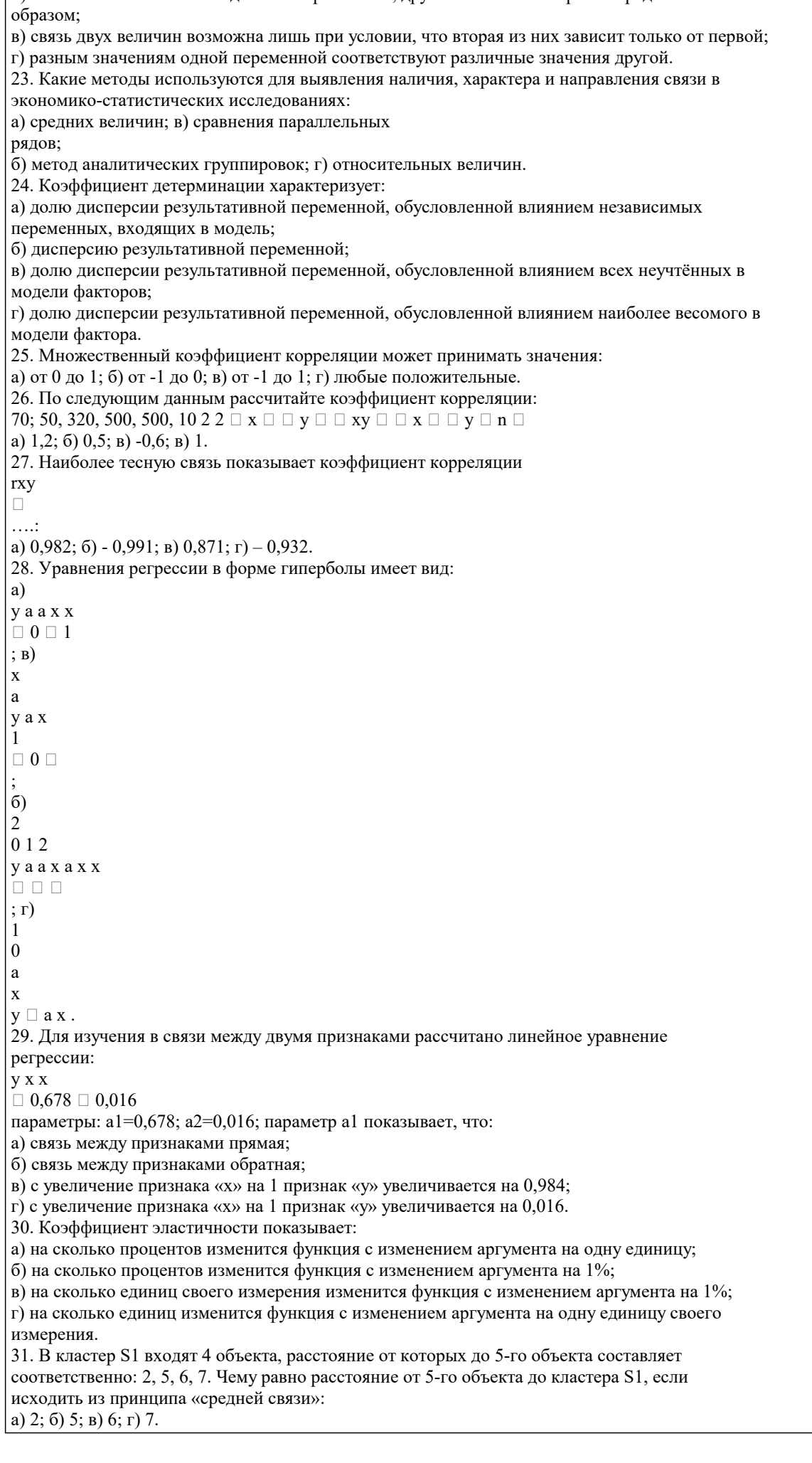

б) с изменением значений одной из переменных, другая изменяется строго определённым

32. В кластер S1 входят 4 объекта, расстояние от которых до 5-го объекта составляет соответственно: 2, 5, 6, 7. Чему равно расстояние от 5-го объекта до кластера S1, если исходить из принципа «ближайшего соседа»: а) 2; б) 5; в) 6; г) 7. 33. Расстояние между пятью объектами характеризуется матрицей расстояний:  $\Box$  $\Box$  $\Box$  $\Box$  $\Box$  $\Box$  $\Box$  $\Box$  $\Box$  $\Box$  $\Box$  $\Box$  $\Box$  $\Box$  $\Box$  $\Box$  $\Box$ 5,8 6,4 7,8 2,0 0 5,1 5,0 6,4 0 2,0 3,0 1,4 0 6,4 7,8 2,2 0 1,4 5,0 6,4 0 2,2 3,0 5,1 5,8 R . Чему равно расстояние, на котором все объекты будут объединены в один кластер, если исходить из принципа «ближайшего соседа». а) 2,2; б) 1,4; в) 5,0; г) 6,4. 34. Расстояние между пятью объектами характеризуется матрицей расстояний:  $\Box$  $\Box$  $\Box$  $\Box$  $\Box$  $\Box$  $\Box$  $\Box$  $\Box$  $\Box$  $\Box$  $\Box$  $\Box$  $\Box$  $\Box$  $\Box$  $\Box$ 5,8 6,4 7,8 2,0 0 5,1 5,0 6,4 0 2,0 3,0 1,4 0 6,4 7,8 2,2 0 1,4 5,0 6,4 0 2,2 3,0 5,1 5,8  $R$ . Чему равно расстояние, на котором все объекты будут объединены в один кластер, если исходить из принципа «дальнего соседа». а) 5,8; б) 5,1; в) 7,8; г) 6,4. 35. Данные о четырёх фирмах, деятельность которых характеризуется показателями X1 и X2 представлены ниже:  $\overline{N_2}$  п/п 1 2 3 4 Xi1 1 7 1 9 Xi2 5 9 3 7 Чему равно расстояние между 1-м и 4-м объектами, если в качестве метрики принять обычное евклидово расстояние: а) 3,78; б) 9,34; в) 8,25; г) 5,19. 36. Данные о четырёх фирмах, деятельность которых характеризуется показателями X1 и X2 представлены ниже:

 $N_2 \frac{\pi}{\pi} 1 2 3 4$ Xi1 1 7 1 9 Xi2 5 9 3 7 Чему равно расстояние между 1-м и 2-м объектами, если в качестве метрики принять обычное евклидово расстояние: a) 3,78; 6) 9,34;  $\overline{B}$ ) 7,21;  $\overline{\Gamma}$ ) 5,19. 37. Чему равно, по данным теста 8, расстояние между 3-м и 4-м объектами, если в качестве метрики принять взвешенное евклидово расстояние с «весами»  $w1=0,7$ ;  $w2=0,3$ . a) 7,04; 6) 9,38;  $\overline{B}$ ) 5,35;  $\Gamma$ ) 6,66. 38. Чему равно, по данным теста 8, расстояние между 1-м и 2-м объектами, если в качестве метрики принять взвешенное евклидово расстояние с «весами» w1=0.7; w2=0.3. a) 7,04; 6) 9,38;  $\overline{B}$ ) 5,48;  $\Gamma$ ) 6,66. 39. Какой метод используется для оценки параметров уравнения используется, в соответствии с которым = (X 'X ) X 'Y -1  $\beta$   $\hat{ }$ , где  $\beta$   $\hat{ }$  - вектор оценок параметров уравнения, Х - матрица независимых переменных, Y - вектор независимых переменных. а) метод к-средних; в) индексный метод б) метод наименьших квадратов; г) иерархические кластер-процедуры. 40. Для оценки надежности регрессионного уравнения наблюдаемое значение F-критерия Фишера должно быть: а) больше расчетного значения F-критерия Фишера б) меньше расчетного значения F-критерия Фишера в) равно расчетному значению F-критерия Фишера г) F-критерий Фишера не оценивает надежность уравнения. 41. Для определения количества значений, находящихся в выборке ниже или выше медианного значения используется: а) коэффициент конкордации; в) коэффициент корреляции рангов Спирмена; б) критерий знаков; г) коэффициент корреляции рангов Кэндалла. 42. Мультиколлинеарность факторных переменных - это: а) отсутствие связи между факторными переменными; б) тесная связь между факторными переменными; в) многомерная связь между факторными переменными; г) множественная регрессионная модель. 43. Дискриминантный анализ - совокупность статистических методов многомерной классификации объектов при наличии: а) средних значений; б) «обучающих» выборок; в) «обычных» выборок; с) коэффициентов корреляции. 44. При использовании метода k-средних для классификации многомерных объектов в состав кластера включаются новые объекты таким образом, чтобы внутриклассовая дисперсия: а) стремилась к минимуму; б) стремилась к максимуму; в) оставалась постоянной. 45. Элементами матрицы факторного отображения А по формуле 21 А =  $V \times \Lambda$  являются: а) линейные коэффициенты корреляции между исходными переменными и главными компонентами: б) частные коэффициенты корреляции между исходными переменными и главными компонентами: в) множественные коэффициенты корреляции между исходными переменными и главными компонентами. 46. В каком модуле проводится регрессионный анализ? а) многомерный разведочный анализ; б) описательные статистики; в) множественная регрессия; г) углубленные методы анализа. 47. Какой коэффициент измеряет долю разброса относительного среднего значения, которую «объясняет» построенная регрессия? а) коэффициент корреляции; б) коэффициент Спирмена; в) коэффициент детерминации; г) коэффициент эластичности. 48. Цель проведения регрессионного анализа? а) выявление тесноты связи между переменными; б) классификация переменных; в) выявление зависимости между переменными; г) ранжирование переменных.

49. Адекватность полученной модели регрессии оценивается с помощью:

 $\overline{\phantom{0}}$ 

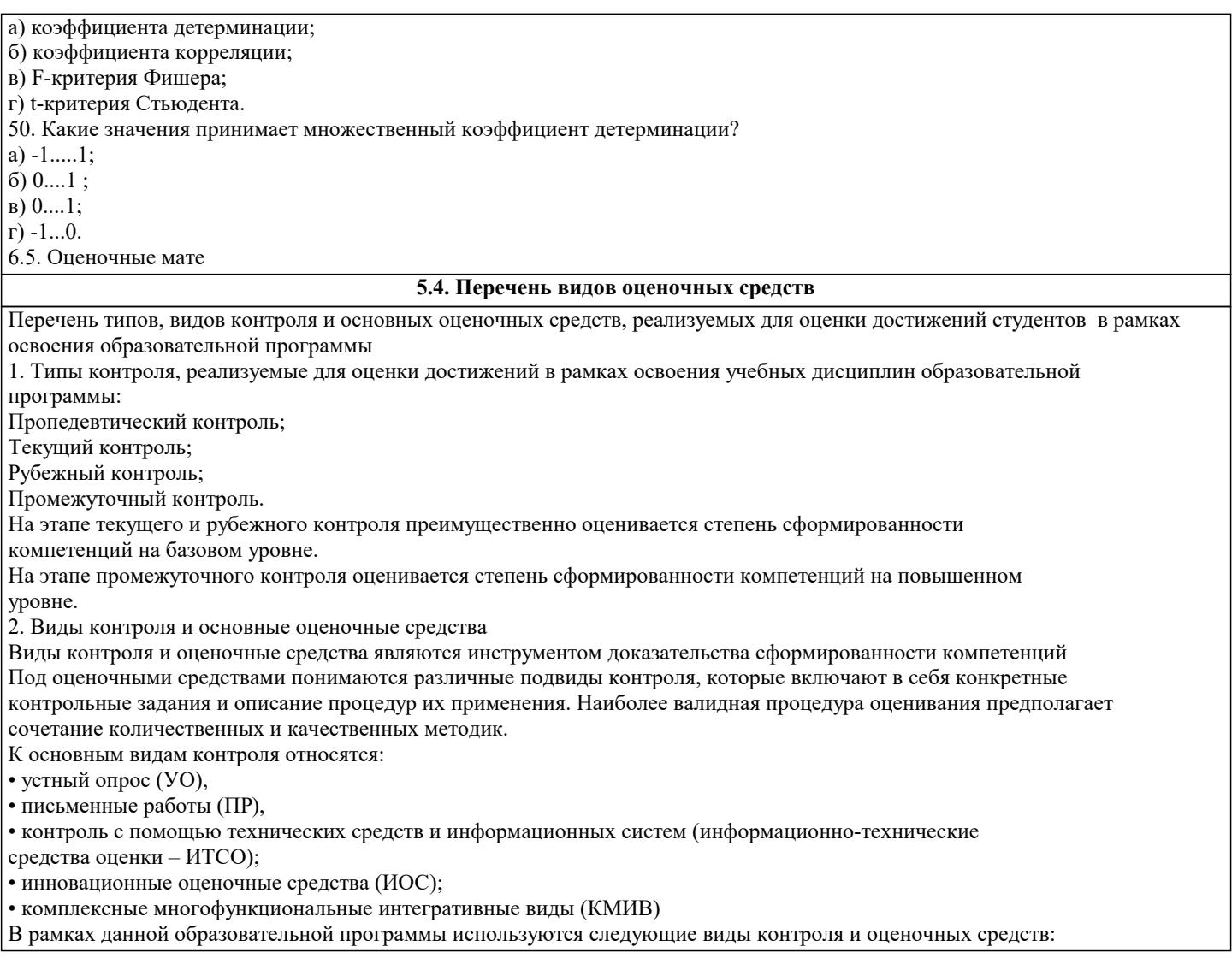

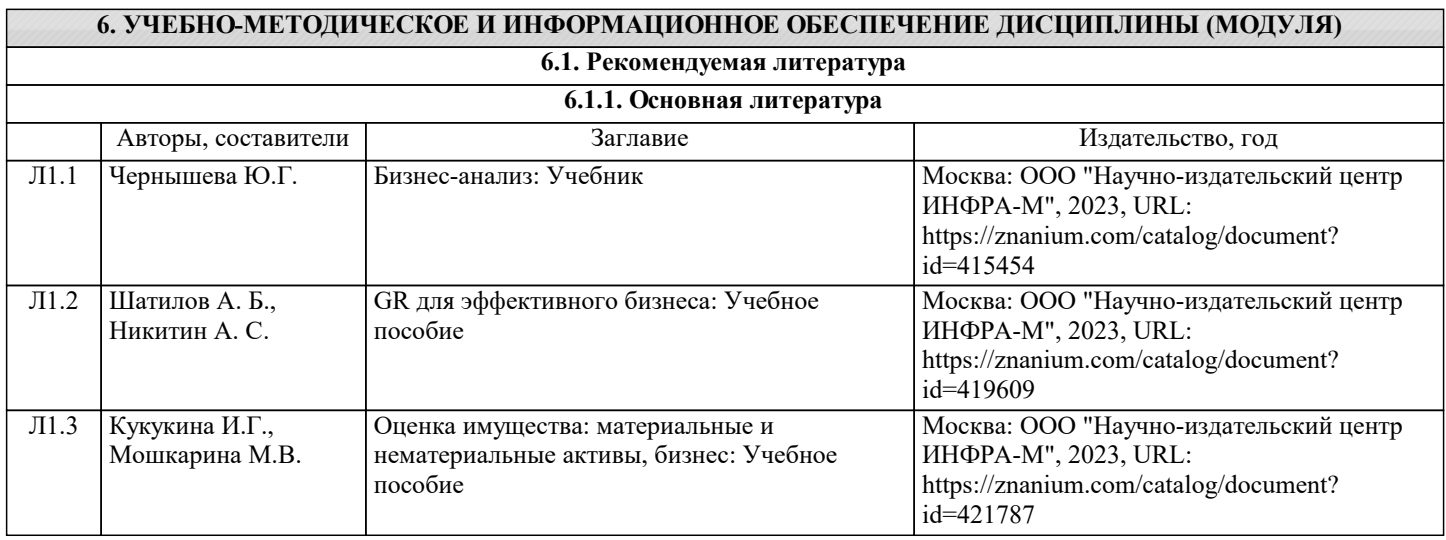

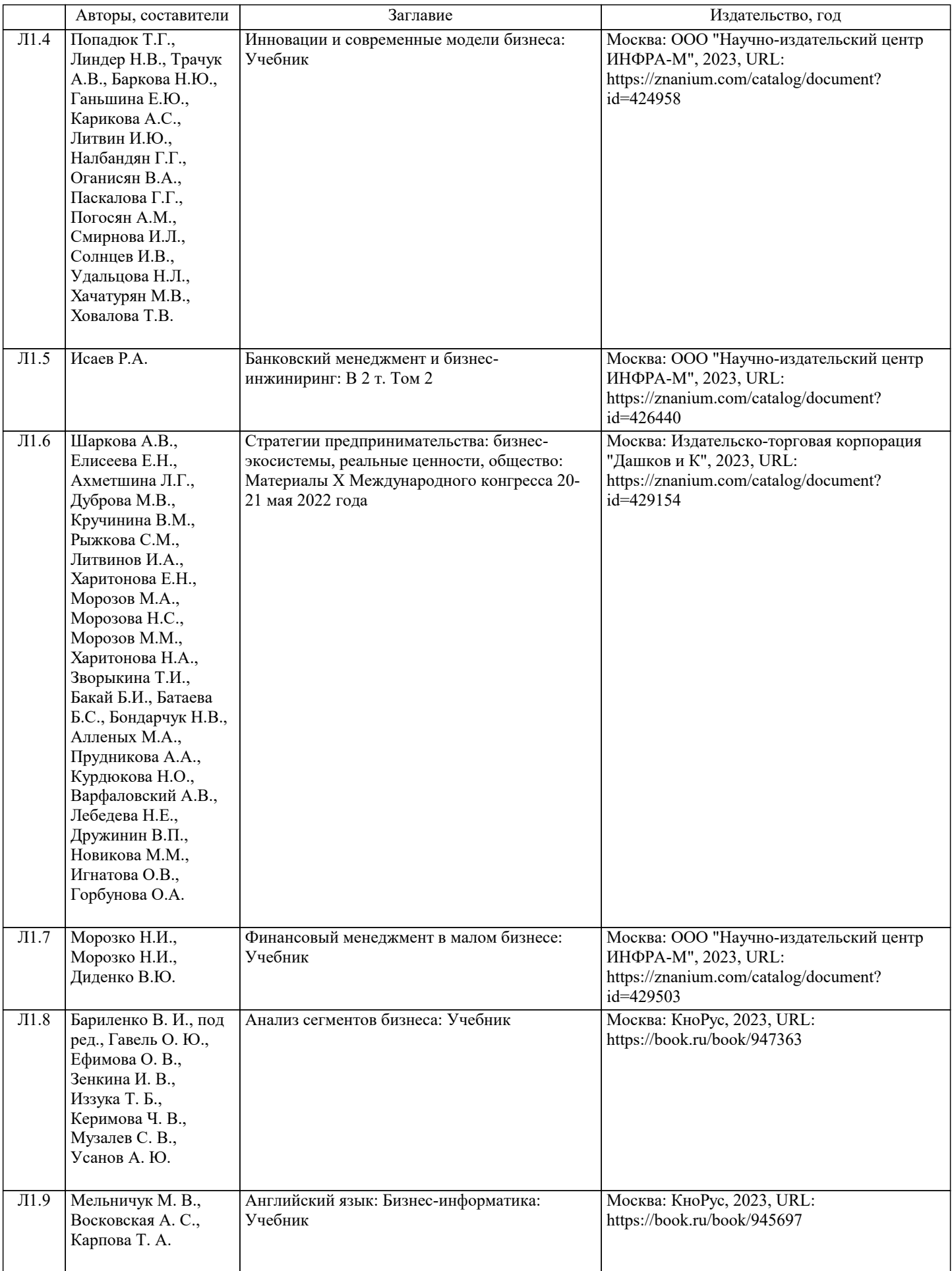

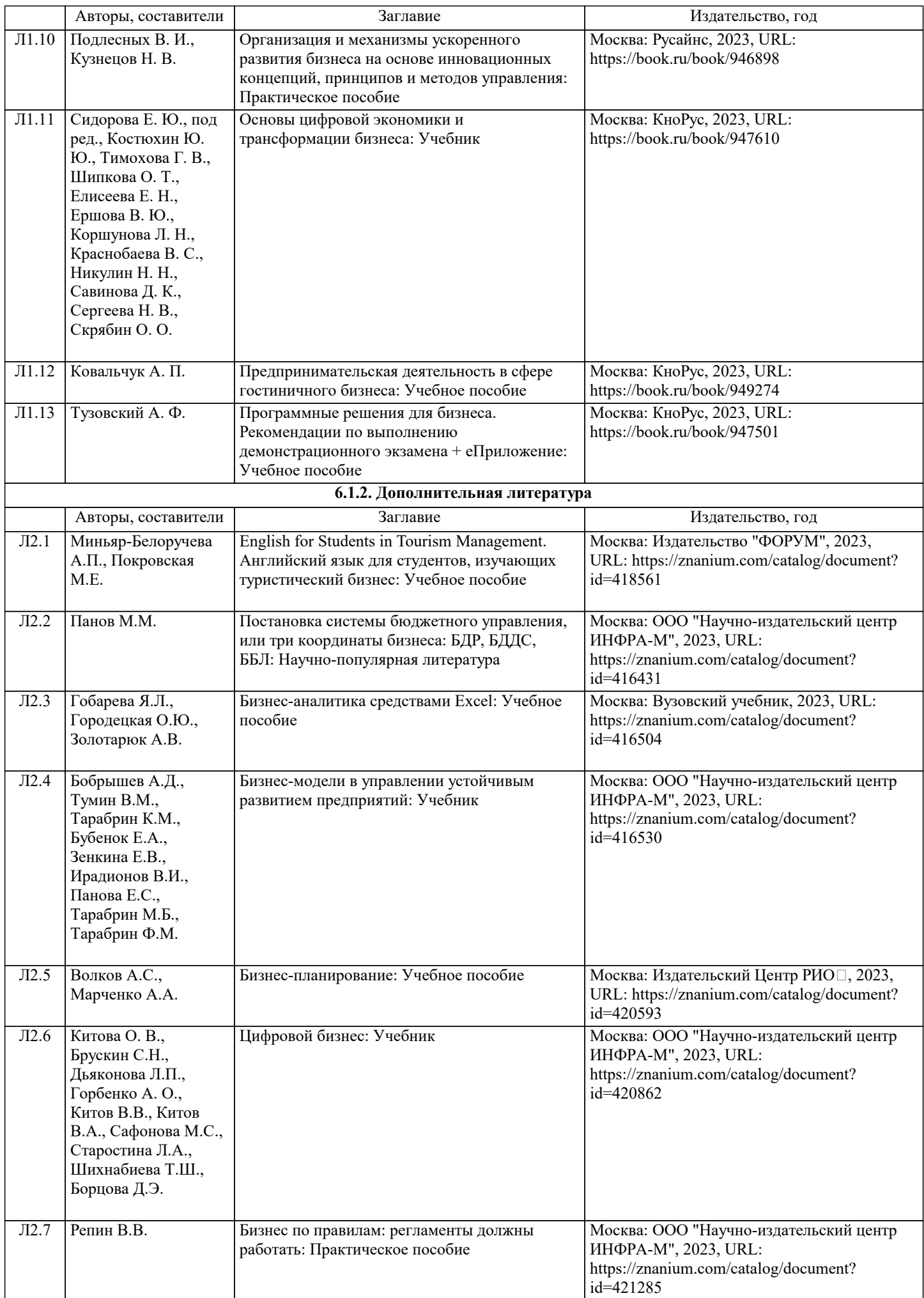

![](_page_15_Picture_342.jpeg)

![](_page_16_Picture_339.jpeg)

![](_page_17_Picture_315.jpeg)

![](_page_18_Picture_7.jpeg)

![](_page_19_Picture_7.jpeg)

![](_page_20_Picture_349.jpeg)

 $\mathbf{I}$ 

![](_page_21_Picture_14.jpeg)

![](_page_22_Picture_272.jpeg)

![](_page_23_Picture_96.jpeg)

#### 8. МЕТОДИЧЕСКИЕ УКАЗАНИЯ ДЛЯ ОБУЧАЮЩИХСЯ ПО ОСВОЕНИЮ ДИСЦИПЛИНЫ (МОДУЛЯ)

Приступая к изучению дисциплины, студенту необходимо внимательно ознакомиться с тематическим планом занятий, списком рекомендованной литературы. Следует уяснить последовательность выполнения индивидуальных учебных заданий. Самостоятельная работа студента предполагает работу с научной и учебной литературой, умение создавать тексты. Уровень и глубина усвоения дисциплины зависят от активной и систематической работы на лекциях, изучения рекомендованной литературы, выполнения контрольных письменных заданий. При изучении дисциплины студенты выполняют следующие задания: - изучают рекомендованную научно-практическую и учебную литературу; - выполняют задания, предусмотренные для самостоятельной работы. Основными видами аудиторной работы студентов являются лекции и практические / семинарские занятия.

В ходе лекций преподаватель излагает и разъясняет основные, наиболее сложные понятия темы, а также связанные с ней теоретические и практические проблемы, дает рекомендации на семинарское занятие и указания на самостоятельную работу. Знакомство с дисциплиной происходит уже на первой лекции, где от студента требуется не просто внимание, но и самостоятельное оформление конспекта. При работе с конспектом лекций необходимо учитывать тот фактор, что одни лекции дают ответы на конкретные вопросы темы, другие – лишь выявляют взаимосвязи между явлениями, помогая студенту понять глубинные процессы развития изучаемого предмета как в истории, так и в настоящее время. Конспектирование лекций – сложный вид вузовской аудиторной работы, предполагающий интенсивную умственную деятельность студента. Конспект является полезным тогда, когда записано самое существенное и сделано это самим обучающимся. Не надо стремиться записать дословно всю лекцию. Такое «конспектирование» приносит больше вреда, чем пользы. Целесообразно вначале понять основную мысль, излагаемую лектором, а затем записать ее. Желательно запись осуществлять на одной странице листа или оставляя поля, на которых позднее, при самостоятельной работе с конспектом, можно сделать дополнительные записи, отметить непонятные места.

Конспект лекции лучше подразделять на пункты, соблюдая красную строку. Этому в большой степени будут способствовать вопросы плана лекции, предложенные преподавателям. Следует обращать внимание на акценты, выводы, которые делает лектор, отмечая наиболее важные моменты в лекционном материале замечаниями «важно», «хорошо запомнить» и т.п. Можно делать это и с помощью разноцветных маркеров или ручек, подчеркивая термины и определения. Целесообразно разработать собственную систему сокращений, аббревиатур и символов. Однако при дальнейшей работе с конспектом символы лучше заменить обычными словами для быстрого зрительного восприятия текста. Работая над конспектом лекций, всегда необходимо использовать не только учебник, но и ту литературу, которую дополнительно рекомендовал лектор. Именно такая серьезная, кропотливая работа с лекционным материалом позволит глубоко овладеть теоретическим материалом.

Подготовку к каждому практическому занятию студент должен начать с ознакомления с планом практического занятия, который отражает содержание предложенной темы. Тщательное продумывание и изучение вопросов плана основывается на проработке текущего материала лекции, а затем изучения обязательной и дополнительной литературы, рекомендованной к данной теме. Все новые понятия по изучаемой теме необходимо выучить наизусть и внести в глоссарий, который целесообразно вести с самого начала изучения курса. Результат такой работы должен проявиться в способности студента свободно ответить на теоретические вопросы практикума, его выступлении и участии в коллективном обсуждении вопросов изучаемой темы, правильном выполнении практических заданий и контрольных работ. В процессе подготовки к практическим занятиям, студентам необходимо обратить особое внимание на самостоятельное изучение рекомендованной литературы. При всей полноте конспектирования лекции в ней невозможно изложить весь материал из-за лимита аудиторных часов. Поэтому самостоятельная работа с учебниками, учебными пособиями, научной, справочной литературой, материалами периодических изданий и Интернета является наиболее эффективным методом получения дополнительных знаний, позволяет значительно активизировать процесс овладения информацией, способствует более

## глубокому усвоению изучаемого материала, формирует у студентов свое отношение к конкретной проблеме. **9. МЕТОДИЧЕСКИЕ УКАЗАНИЯ ОБУЧАЮЩИМСЯ ПО ВЫПОЛНЕНИЮ САМОСТОЯТЕЛЬНОЙ РАБОТЫ**

Самостоятельная работа – это вид учебной деятельности, которую студент совершает в установленное время и в установленном объеме индивидуально или в группе, без непосредственной помощи преподавателя (но при его контроле), руководствуясь сформированными ранее представлениями о порядке и правильности выполнения действий. Введение модульной системы организации учебного процесса в вузе приводит к сокращению аудиторной нагрузки студентов и увеличению объема часов на самостоятельную работу, что увеличивает значимость текущего контроля знаний студентов в том числе с использованием письменных работ, эссе, рефератов, тестов, домашних работ.

В связи с этим одна из основных задач учебного процесса сегодня - научить студентов работать самостоятельно. Научить учиться - это значит развить способности и потребности к самостоятельному творчеству, повседневной и планомерной работе над учебниками, учебными пособиями, периодической литературой и т.д., активному участию в научной работе. Самостоятельная работа проводится с целью:

- систематизации и закрепления полученных теоретических знаний и практических умений студентов;

- углубления и расширения теоретических знаний;

- формирования умений использовать нормативную, правовую, справочную документацию и специальную литературу; - развития познавательных способностей и активности студентов: творческой инициативы, самостоятельности,

ответственности, организованности;

- формирование самостоятельности мышления, способностей к саморазвитию, совершенствованию и самоорганизации;

- формирования общих и профессиональных компетенций;

- развитию исследовательских умений.

Получение углубленных знаний по изучаемой дисциплине достигается за счет дополнительных часов к аудиторной работе - самостоятельной работы студентов под контролем преподавателя. Выделяемые часы используются для знакомства с дополнительной научной литературой по проблематике дисциплины, анализа 8 научных концепций и современных подходов к осмыслению рассматриваемых проблем.

К самостоятельному виду работы студентов относится работа в библиотеках, в электронных поисковых системах и т.п. по сбору материалов, необходимых для выполнения конкретных заданий преподавателя по изучаемым темам. Студенты могут установить электронный диалог с преподавателем, выполнять посредством него контрольные задания. Задачами СРС являются:

• систематизация и закрепление полученных теоретических знаний и практических умений студентов;

• углубление и расширение теоретических знаний;

• формирование умений использовать нормативную, правовую, справочную документацию и специальную литературу;

• развитие познавательных способностей и активности студентов: творческой инициативы, самостоятельности,

ответственности и организованности;

• формирование самостоятельности мышления, способностей к саморазвитию, самосовершенствованию и самореализации;

• развитие исследовательских умений;

• использование материала, собранного и полученного в ходе самостоятельных занятий на семинарах, на практических и лабораторных занятиях, при написании курсовых и выпускной квалификационной работ, для эффективной подготовки к итоговым зачетам и экзаменам.

В образовательном процессе высшего профессионального образовательного учреждения выделяется два вида самостоятельной работы – аудиторная, под руководством преподавателя, и внеаудиторная.

Тесная взаимосвязь этих видов работ предусматривает дифференциацию и эффективность результатов ее выполнения и зависит от организации, содержания, логики учебного процесса (межпредметных связей, перспективных знаний и др.): Аудиторная самостоятельная работа по дисциплине выполняется на учебных занятиях под непосредственным руководством преподавателя и по его заданию.

Внеаудиторная самостоятельная работа выполняется студентом по заданию преподавателя, но без его непосредственного участия.

Основными видами самостоятельной работы студентов без участия преподавателей являются:

1.Чтение основной и дополнительной литературы. Самостоятельное изучение материала по литературным источникам.

2. Работа с библиотечным каталогом, самостоятельный подбор необходимой литературы.

3. Работа со словарем, справочником.

4. Поиск необходимой информации в сети Интернет.

5. Конспектирование источников.

6. Реферирование источников.

7. Составление аннотаций к литературным источникам.

8. Составление рецензий и отзывов на прочитанный материал.

9. Составление обзора публикаций по теме.

10. Составление и разработка словаря (глоссария).

11. Составление или заполнение таблиц.

12. Работа по трансформации учебного материала, перевод его из одной формы в другую.

13. Ведение дневника (дневник практики, дневник наблюдений, дневник самоподготовки и т.д.)

14. Прослушивание учебных аудиозаписей, просмотр видеоматериала.

15. Выполнение аудио - и видеозаписей по заданной теме.

16. Подготовка к различным формам промежуточной и итоговой аттестации (к тестированию, контрольной работе, зачету, экзамену).

17. Выполнение домашних работ.

18. Самостоятельное выполнение практических заданий репродуктивного типа (ответы на вопросы, тренировочные

## упражнения, опыты, задачи, тесты).

19. Выполнение творческих заданий.

20. Подготовка устного сообщения для выступления на занятии.

21. Написание реферата. Подготовка к защите (представлению) реферата на занятии.

22. Подготовка доклада и написание тезисов доклада.

23. Выполнение комплексного задания или учебного проекта по учебной дисциплине. Подготовка к его защите на

семинарском или практическом занятии.

24. Подготовка к участию в деловой игре, конкурсе, творческом соревновании.

25. Подготовка к выступлению на конференции.

26. Выполнение расчетов.

27. Изучение инструкционной и технологической карты

Основными видами самостоятельной работы студентов с участием преподавателей являются:

• текущие консультации;

• коллоквиум как форма контроля освоения теоретического содержания дисциплин: (в часы консультаций,

предусмотренных учебным планом); Важным видом самостоятельной работы студентов является написание творческой работы по заданной либо согласованной с преподавателем теме.

Творческая работа (эссе) представляет собой оригинальное произведение объемом до 5 страниц текста (до 10000 знаков с пробелами), посвященное какой-либо изучаемой проблеме. Творческая работа не является рефератом и не должна носить описательный характер, большое место в ней должно быть уделено аргументированному представлению своей точки зрения студентами, критической оценке рассматриваемого материала и проблематики. Это должно способствовать раскрытию творческих и аналитических способностей, привитию интереса к исследовательской деятельности. В процессе самостоятельной работы студент приобретает навыки самоорганизации, самоконтроля, самоуправления, саморефлексии и становится активным самостоятельным субъектом учебной деятельности.